Photoshop CC 2015 Version 18 Hacked Activation Key

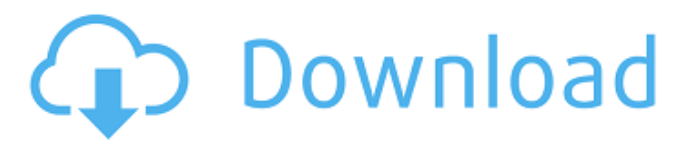

**Photoshop CC 2015 Version 18 Crack+ Free [Latest]**

\* \*\*Understand layers:\*\* This feature allows you to add and modify digital layers, which in turn can allow you to change certain parts of the image while leaving the rest intact. The layers concept allows you to create layers of overlapping and merged content. \* \*\*Manipulate images:\*\* Photoshop allows you to use many layers to manipulate an image such as changing the colors in an image, altering its

composition or layout, applying filters, drawing shapes, cropping, and so on. \* \*\*Create custom workspaces:\*\* Workspaces are the set of tools and settings that appear in a panel. In Photoshop, you can easily create a custom workspace that contains only the features that you want to work with. This reduces the number of items you must adjust as you're working on an image. You can work quickly and easily with Photoshop's tools, and you can customize them to suit your needs. But be aware that some users may find the work environment to be a little overwhelming. ## Organizing and Previewing Images While organizing and

#### previewing your images is important, you don't have to spend your time either doing one or the other. In fact, you can use both quickly and efficiently.

**Photoshop CC 2015 Version 18 Crack+ With License Key Free Download (April-2022)**

The Basic Editor The basic editor is the application's core; it's what most people will use to edit their images. It provides some of the most commonly used tools, like the tools for cropping and creating a

background, and some that are more specialized like the tools to edit the halo.

A Tab Bar sits on top of the editor window. The tabs are customizable and can be moved and closed or expanded. The window can be resized to fill the

screen. The tools you access by clicking the tabs are listed on the tab bar. Workspace The workspace is the background on which you create, crop, resize, and color your images. When you're viewing images in the real-time preview, the workspace is on the background. For other applications, it's in the background. The workspace is where you will view, create, edit, and save your work. The area on the left side is the canvas. The area on the right side is a blank background that fills up with your workspaces as you create more. Canvas The canvas is where you create and edit your images. It fills the right side of the workspace. There is a subtle

gradation as you progress from the bottom up, so you can see as you move the tool where the canvas is going to fill the background. On the bottom right, you can resize the canvas by dragging a corner to size it. The top right icon opens or closes the zoom tool. Zoom The zoom tool is a combination of a magnifier and a zoom tool. You can choose how big you want it to open up to fit the image in the canvas. The zoom lets you see more detail in the image and also lets you see the canvas at the same time. You can use the zoom tool in conjunction with the canvas tools on the bottom right. Tools The tools in Photoshop Elements are the most commonly used tools in this

application. Each tool has a few settings you can change that affect how the tool works. Selection To select an object, press and hold Shift and click on the object to select. To select an object without moving it, press Ctrl and click. The lasso tool is a selection tool. Holding Shift makes it a free-hand selection tool. Press and hold the Option key to select multiple objects, and click-and-drag to select a681f4349e

A pilot study for motor imagery EEG study. Interpretation of an EEG signal that contains various artifacts can be very challenging and requires highly expert operators. This study is conducted to examine whether a subject's motor imagery brain wave can assist the detection of mental activities in EEG. A multichannel EEG system is adopted in this study to collect EEG signals. The subject is instructed to perform tasks that consist of three different motor tasks such as hand, foot and tongue activity while the EEG signals are being collected. A classifier with various

## methods is trained using acquired EEG signal data of each task. After the classifier is trained, the subject then performs the required task and EEG is

collected while the subject is performing. It is expected that the classifier can be applied to the collected EEG and can determine the different tasks that the subject is performing. The results show that a subject's brain signal can be effectively used to classify different tasks.Lost in London–Snow on the way soon We have been lost in London since Thursday and I am still stuck at work, even though the trains have been running again. We are still here in London because we were looking for a hotel to stay in. We found one that we really liked but the only problem is that it is quite far, in a nice area, but we didn't realise that it was not the 5th of November because of the snow. We are still stuck, and are waiting for the bank holiday on Friday, so it will be a lovely day to go shopping. There are already some people there who are still looking for shops that are open, so the market is full of people and I am starting to wonder about the safety. There is also a big problem about parking, because the parkings at the stores are all full and we haven't seen a place that we could park anywhere. I am sure that London is really busy with lots of people, but I am

# not used to it. Anyway, for now, I am

going to go make some cheese and drink something cold. I am going to make some warm tea at home with some mum's cooked soup.5 Books That Help A Child Discover Their Talents The world is full of creative and inspiring people whose calling are doing the jobs which we hate, but we are fortunate to live in a time where children have an opportunity to be free to explore their talents. Some of these talents are explored through the more traditional avenues like school and in most

**What's New In Photoshop CC 2015 Version 18?**

It's fair to say that most Hollywood

### studios are aware of the potential that the next Spider-Man will have on the box office. Spider-Man: Homecoming is expected to be one of the year's biggest titles, but instead of letting things slip, Sony is doing everything it can to keep the movie's secrecy with, as fans noted, some incredible Internet sleuthing. With Spider-Man: Homecoming set for July 3, 2017 and the first footage expected to drop early on July 18, there was a lot of energy and speculation going into the weekend. The studio even requested two specific trailers for the movie to not be published until after it was released. That is, until all that speculation came to light thanks to a geek sleuth who just

### happened to have a spare day and some spare time on his hands. The movie's new poster shows Tom Holland as Spider-Man and it looks great, as you can see in the first few seconds of our exclusive trailer. The theory about the poster was born over a year ago, but some fans noticed something on the image that could only mean one thing, something that ultimately proved that the imagery was right. That's not all that Sony is doing to keep people guessing though. The studio also declined to comment on an interview it did with Collider about the movie's July 24, 2017 premiere date, in which a studio rep simply said, "We can't comment on that,

just like we don't comment on that," with a look of confusion on his face. That's kind of funny, considering that the date says 2017, and Spidey's seventh summer film. Spider-Man: Homecoming stars Tom Holland as Peter Parker/Spider-Man. The film opens July 3, 2017.i and my cousin are really excited about this one. For my first entry in this challenge I chose my NaNoWriMo project, which is a serialized suspense/mystery novel I plan on turning in in December. I have been reading a lot of reviews on the book on Amazon, and several of them call it "original" so I am eager to see if this will be the case. So far, everything looks

really interesting. I also started reading The Moone Boy last week. I am in the middle of the first chapter, which is when I

Single Player Region: PAL Country: Europe OS: Microsoft Windows 7 64-bit CPU: Intel Core i7-4790 or equivalent RAM: 8GB or more GPU: NVIDIA GeForce GTX 1070 (2GB VRAM) or AMD equivalent VRAM: 2GB VRAM or more HDD: 12GB free space DirectX: Version 11 Network: Broadband Internet connection Sound: Sound card, HDMI port, speakers Peripherals: USB keyboard, mouse,

#### Related links:

[https://www.greatescapesdirect.com/2022/06/adobe-photoshop-2021-version-22-4-3-crack-patch-with-key-free](https://www.greatescapesdirect.com/2022/06/adobe-photoshop-2021-version-22-4-3-crack-patch-with-key-free-download-3264bit-march-2022/)[download-3264bit-march-2022/](https://www.greatescapesdirect.com/2022/06/adobe-photoshop-2021-version-22-4-3-crack-patch-with-key-free-download-3264bit-march-2022/) <https://lerochlab.fr/wp-content/uploads/2022/06/wiagil.pdf> [https://www.southwickma.org/sites/g/files/vyhlif1241/f/uploads/zoning\\_districts\\_1.pdf](https://www.southwickma.org/sites/g/files/vyhlif1241/f/uploads/zoning_districts_1.pdf)

<http://cyclades.in/en/?p=77678>

<https://www.madrassah.mu/blog/index.php?entryid=4773>

[https://ourneta.com/wp-content/uploads/2022/06/Photoshop\\_2021\\_Version\\_2243\\_Product\\_Key\\_MacWin\\_Updated.pdf](https://ourneta.com/wp-content/uploads/2022/06/Photoshop_2021_Version_2243_Product_Key_MacWin_Updated.pdf) <http://galaxy7music.com/?p=44330>

<https://poliestudios.org/campus2022/blog/index.php?entryid=1967>

<https://diontalent.nl/2022/06/30/photoshop-2021-version-22-keygen-only-full-version-3264bit-april-2022/>

<https://www.cvrivesud.com/en/system/files/webform/cv/jamecoy160.pdf>

[http://www.chandabags.com/wp-content/uploads/2022/06/Adobe\\_Photoshop\\_2021\\_Version\\_224.pdf](http://www.chandabags.com/wp-content/uploads/2022/06/Adobe_Photoshop_2021_Version_224.pdf)

<https://ocurme.com/adobe-photoshop-cc-2015-version-16-crack-keygen-license-key/>

<https://parsiangroup.ca/2022/06/adobe-photoshop-2021-version-22-3-1-crack/>

[https://cafe-racer-garage.com/wp-content/uploads/2022/06/Adobe\\_Photoshop\\_2021\\_Version\\_2211\\_Product\\_Key\\_\\_\\_Keygen\\_F](https://cafe-racer-garage.com/wp-content/uploads/2022/06/Adobe_Photoshop_2021_Version_2211_Product_Key___Keygen_For_LifeTime_Download_2022.pdf)

[or\\_LifeTime\\_Download\\_2022.pdf](https://cafe-racer-garage.com/wp-content/uploads/2022/06/Adobe_Photoshop_2021_Version_2211_Product_Key___Keygen_For_LifeTime_Download_2022.pdf)

<http://stashglobalent.com/?p=33624>

<https://www.fabasoft.com/en/system/files/webform/karriere/adobe-photoshop-2021-version-2242.pdf>

<http://prayerandpatience.com/wp-content/uploads/2022/06/gavmar.pdf>

<https://lms.makedonski.gr/blog/index.php?entryid=2032>

<https://gretchenscannon.com/wp-content/uploads/2022/06/launvany.pdf>

<https://gmtphone.com/photoshop-2022-version-23-april-2022-2/>